## **Búsqueda booleana en Internet**

## **Lo primero de la lógica booleana**

La lógica booleana le permite combinar palabras y frases en los enunciados de búsqueda para conseguir los documentos de las bases de datos consultables. Este tutorial le mostrará cómo utilizar la lógica booleana para buscar en Internet.

Internet es una vasta base de datos informáticos. Como tal, su contenido debe ser buscado de acuerdo a las reglas de búsqueda en base de datos informáticos. Muchas de las búsquedas en bases de datos se basan en los principios de la lógica de Boole. La lógica booleana se refiere a la relación lógica entre los términos de búsqueda, y tiene su origen en el británico de nacimiento y matemático irlandés George Boole.

En los buscadores de Internet, las opciones para relacionarlos por lógica entre los términos de búsqueda a menudo modifican la práctica tradicional de los operadores booleanos. Esto será cubierto en la sección siguiente.**[Búsqueda](http://translate.googleusercontent.com/translate_c?hl=es&ie=UTF8&prev=_t&rurl=translate.google.es&sl=en&tl=es&twu=1&u=http://www.internettutorials.net/boolean.asp&usg=ALkJrhgOuJpS2Q4A53gNaUiIi4xr0nnnrw#boolean)  [booleana en Internet.](http://translate.googleusercontent.com/translate_c?hl=es&ie=UTF8&prev=_t&rurl=translate.google.es&sl=en&tl=es&twu=1&u=http://www.internettutorials.net/boolean.asp&usg=ALkJrhgOuJpS2Q4A53gNaUiIi4xr0nnnrw#boolean)**

La lógica booleana se compone de tres operadores lógicos:

- **OR**
- **AND**
- **NOT**

Cada operador puede describir visualmente mediante el uso de diagramas de Venn, como se muestra a continuación. **la lógica OR**

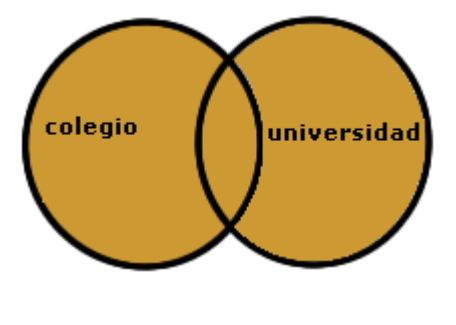

**Colegio OR universidad** 

#### **Pregunta: Me gustaría obtener información acerca de colegio.**

- En esta búsqueda, vamos a recuperar registros en los que al menos uno de los términos de búsqueda está presente. Estamos buscando los términos **colegio** y también **universidad** ya que los documentos que contengan cualquiera de estas palabras podría ser relevante.
- Esto se ilustra por:
	- o el círculo sombreado con la palabra **colegio** representa todos los registros que contienen la palabra "colegio"
	- o el círculo sombreado con la palabra **universidad** representa todos los registros que contienen la palabra "universidad"
	- o la superposición de área sombreada representa a todos los registros que contienen tanto "colegio " y "universidad"

**OR** es la lógica que se usa más comúnmente para buscar: términos sinónimos o conceptos.

Aquí hay un ejemplo de cómo trabaja la lógica de **OR**:

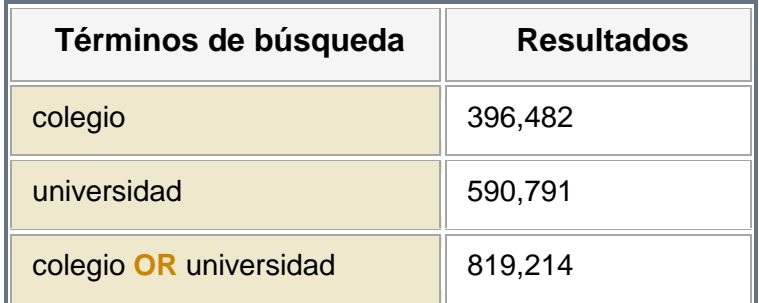

La lógica **OR** recopila los resultados para recuperar todos los registros únicos que contienen un término, el otro término, o ambos.

La mayoría de los términos se combinan en una búsqueda con la lógica **OR**, Estos son los resultados que vamos a recogeremos.

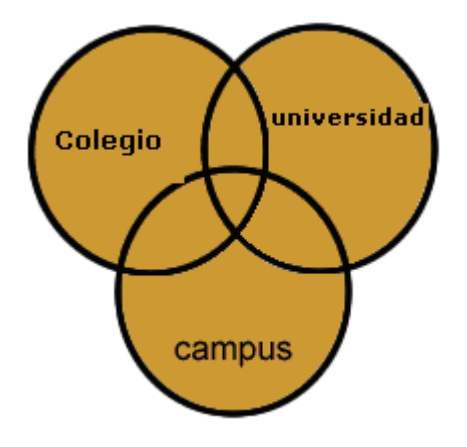

**Colegio OR universidad OR campus**

Por ejemplo:

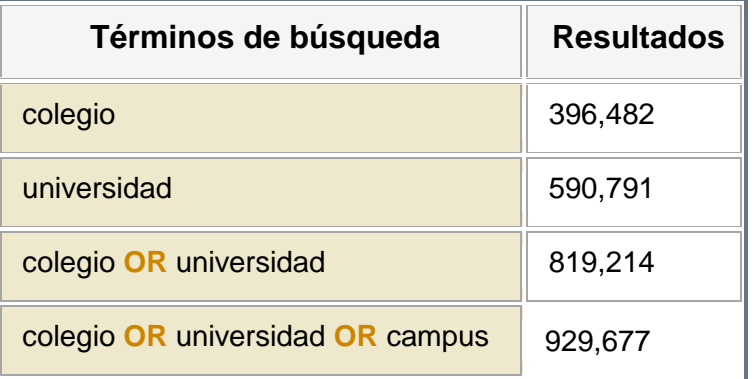

## **La lógica de AND**

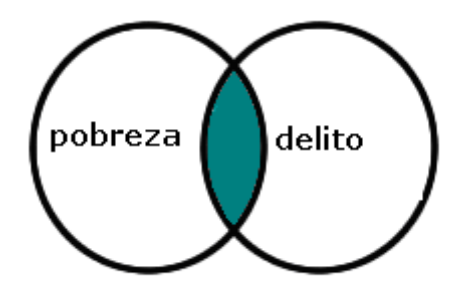

### **Pobreza AND delito**

#### **Pregunta: Estoy interesado en la relación entre pobreza y delito.**

- En esta búsqueda, se recuperan los registros en el que AMBOS términos de búsqueda están presentes
- En la ilustración el área sombreada superposición de los dos círculos que representan a todos los registros que contienen tanto la palabra "pobreza" y "delito"
- Observe cómo no se recuperan todos los registros con sólo "pobreza" o solamente "delito"

He aquí un ejemplo de cómo funciona la lógica **AND**:

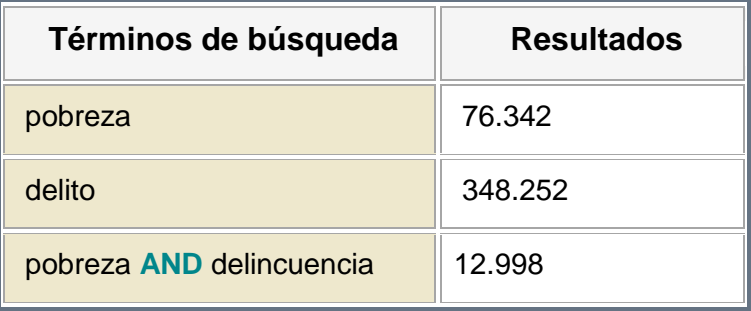

La mayoría de los términos o conceptos que se combinan en una búsqueda con la lógica **AND,** los resultados *menos* vamos a recuperar.

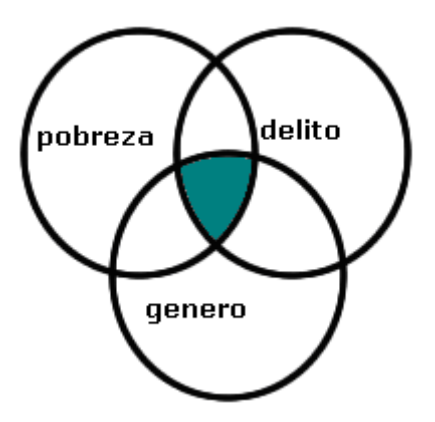

#### **Pobreza AND delito AND género**

Por ejemplo:

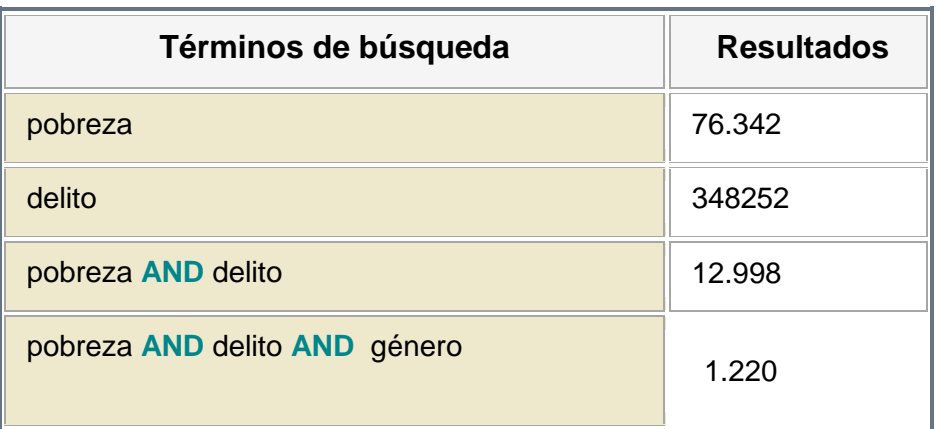

**La Lógica NOT**

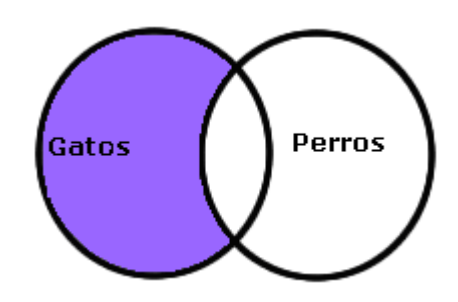

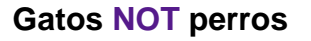

## **Pregunta: Quiero información acerca de los gatos, pero no quiero ver nada acerca de los perros.**

- En esta búsqueda, se recuperan los registros en los que sólo uno de los términos está presente, la que hemos seleccionado por la búsqueda
- Esto se ilustra por el área sombreada con la palabra **gatos** que representan a todos los registros que contienen la palabra "gatos"

No se recuperan registros en el área de superposición de los dos círculos, donde la palabra "perros" aparece, aunque la palabra "gatos" parece que hay demasiada

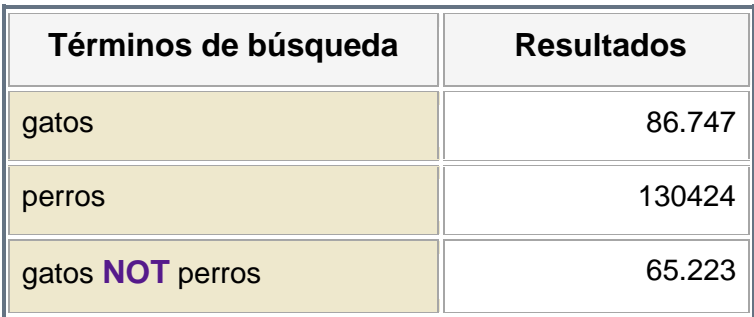

**He aquí un ejemplo de cómo funciona la lógica NOT:**

La lógica **NOT** excluye resultados en su búsqueda. Tenga cuidado cuando use **NOT:** el término que desea puede estar presente de una forma importante en los documentos que contengan también la palabra que desea evitar. Por ejemplo, considere una página Web que incluye la afirmación de que "los gatos son más inteligentes que los perros." La búsqueda ilustrada arriba excluiría este documento de los resultados.

#### **Combinación de la lógica AND Y OR**

**Pregunta: Quiero información sobre el comportamiento de los gatos.**

**Buscar:** comportamiento **AND** (gatos **OR** felinos)

Puede combinar la lógica **AND Y OR** en una sola búsqueda, como se muestra arriba.

El uso de paréntesis en esta búsqueda se conoce como **FORZAR EL ORDEN DE PROCESAMIENTO.** En este caso, nosotros rodeamos con **OR** palabras con paréntesis para que el motor de búsqueda procese los dos términos relacionados como una unidad. El motor de búsqueda va a utilizar la lógica

**AND** para combinar este resultado con el segundo concepto. Usando este método, se nos asegura que los términos semánticamente relacionados **OR** se mantienen juntos como una unidad lógica.

# **Búsqueda booleana en Internet**

Cuando se utiliza un motor de búsqueda de Internet, el uso de la lógica booleana puede manifestarse de tres maneras distintas:

- 1. Lógica booleana completo con el uso de los operadores lógicos
- 2. La lógica implícita de Boole con búsqueda de palabras clave
- 3. La lógica booleana utilizando el formulario de búsqueda de terminología

## **1. Lógica booleana completo con el uso de los operadores lógicos**

Se trata de la búsqueda booleana clásica. Sin embargo, pocos motores de búsqueda hoy en día ofrecen la opción de realizar búsquedas Booleanas completa con el uso de los operadores lógicos. Es más común que ofrezcan métodos más sencillos para la construcción de los enunciados de búsqueda, la lógica implícita en concreto de Boole y el formulario de búsqueda de terminología. Estos métodos se explican a continuación.

Si desea realizar búsquedas booleanas utilizando los operadores lógicos, usted tendrá que experimentar con los motores de búsqueda y ver qué ocurre. Usted puede intentar algunas de las declaraciones de la búsqueda se muestran a continuación. Tenga en cuenta que el motor de búsqueda puede requerir que los operadores booleanos ser escritos con LETRAS MAYUSCULAS. No hay que olvidar que la mayoría de los buscadores proporcionan páginas de ayuda que explican el tipo de búsqueda que usted puede hacer en sus sitios.

**Pregunta: Necesito** información sobre gatos.

**Lógica booleana: OR**

**Búsqueda:** gatos **OR** felinos

**Pregunta:** Estoy interesado en la dislexia en adultos.

#### **Lógica booleana: AND**

**Búsqueda:** dislexia **AND** adultos

**Pregunta:** Estoy interesado en la radiación, pero la radiación no nuclear.

**Lógica booleana: NOT**

**Búsqueda:** radiación **NOT** nuclear

**Pregunta:** Quiero aprender sobre el comportamiento de gatos.

**Lógica booleana: AND, OR**

**Búsqueda:** comportamiento gatos **OR** felinos

El último ejemplo es una búsqueda difícil en la mayoría de los buscadores. Se combina implícitamente, la lógica **AND** - designado por el espacio entre la palabra "comportamiento" y "gatos" - con el uso del operador booleano **OR.** Usted puede probar esta búsqueda, pero el buscador puede no procesarla como usted desea. La manera más segura para llevar a cabo este tipo de búsqueda es utilizar la página de búsqueda avanzada disponible en la mayoría de los buscadores. Esto se muestra en la opción Nº 3 de abajo (formulario de búsqueda terminología).

## **2. Implicación de la lógica booleana con búsqueda de palabras clave**

**BÚSQUEDA DE PALABRAS CLAVE** se refiere a un tipo de búsqueda en la que usted introduce las palabras en un cuadro de búsqueda en representación de los conceptos que desea obtener. Los operadores booleanos no se utilizan.

**IMPLICACION DE LA LÓGICA BOOLEANA** se refiere a la búsqueda en la que se utilizan símbolos representados en los operadores lógicos booleanos. En este tipo de búsqueda, la *ausencia* de un símbolo es también importante,

como el espacio entre las palabras clave por defecto a cualquier lógica **OR** o lógica **AND** .

Hoy en día, prácticamente todos los buscadores generales en la web por defecto utilizan la lógica **AND.** En otras palabras, al escribir las palabras en el cuadro de búsqueda y generar la búsqueda, la lógica booleana **AND** es la que está ocurriendo "entre bastidores".

La implicación de la lógica booleana es tan común en los buscadores en la Web que puede ser considerado como algo estándar.

**Pregunta: Necesito** información sobre gatos.

#### **Lógica booleana: OR**

**Buscar en:** [No hay ninguna lógica Booleana disponible]

Probablemente no buscadores en la Web que interpreten el espacio entre las palabras clave como el operador booleano **OR.** Más bien, el espacio entre las palabras clave se interpreta como **AND.** Para hacer una búsqueda tipo **OR,** elegir la opción Nº 1 de arriba (lógica booleana completa) o la opción Nº 3 abajo (formulario de búsqueda terminología).

**Pregunta:** Estoy interesado en la dislexia en adultos.

#### **Lógica booleana: AND**

**Buscar:** adultos dislexia

**Pregunta:** Estoy interesado en la radiación, pero no en la radiación nuclear.

#### **Lógica booleana: NOT**

**Búsqueda:** radiación -nuclear

Observe el signo menos (-) delante de la palabra "nuclear".

**Pregunta:** Quiero aprender sobre el comportamiento de los gatos.

#### **Lógica booleana: AND, OR**

**Buscar en:** [ninguna implicaron de lógica Booleana se encuentra disponible]

## **3. La lógica booleana utilizando el formulario de búsqueda de términos.**

Muchos buscadores ofrecen una página de búsqueda avanzada con un buscador que te permite elegir los operadores booleanos de un menú. Normalmente, la lógica del operador se expresa sustituyendo los términos con el lugar del propio operador.

**Pregunta: Necesito** información sobre gatos

#### **Lógica booleana: OR**

**Buscar:** Cualquiera de las palabras / Al menos una de las palabras / debe contener las palabras

**Pregunta:** Estoy interesado en la dislexia en adultos.

**Lógica booleana: AND**

**Buscar:** Todas estas palabras / debe contener las palabras

**Pregunta:** Estoy interesado en la radiación, pero no la radiación nuclear.

**Lógica booleana: NOT**

**Buscar:** No debe contener las palabras / No debería contener las palabras

**Pregunta:** Quiero aprender sobre el comportamiento de los gatos.

**Lógica booleana: AND, OR**

**Buscar:** Combinar las opciones si el formulario permite que la lógica de búsqueda múltiple, como en el ejemplo a continuación.

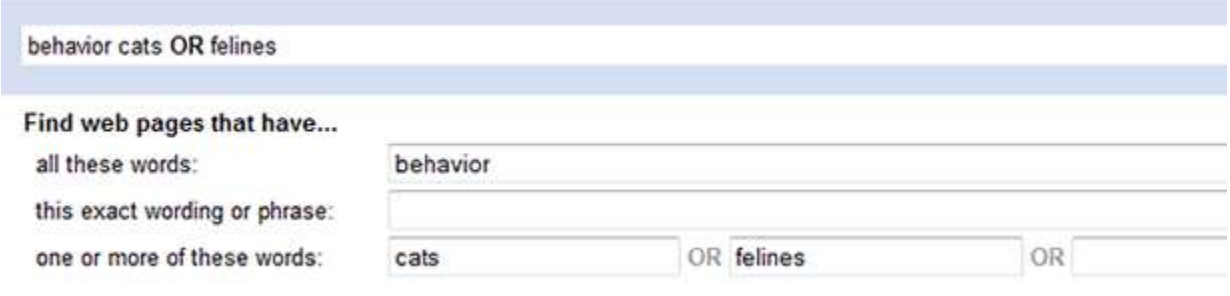

## **Cuadro de Comparación Rápida:**

## **Booleana completa contra Implicación booleana contra Formulario de búsqueda**

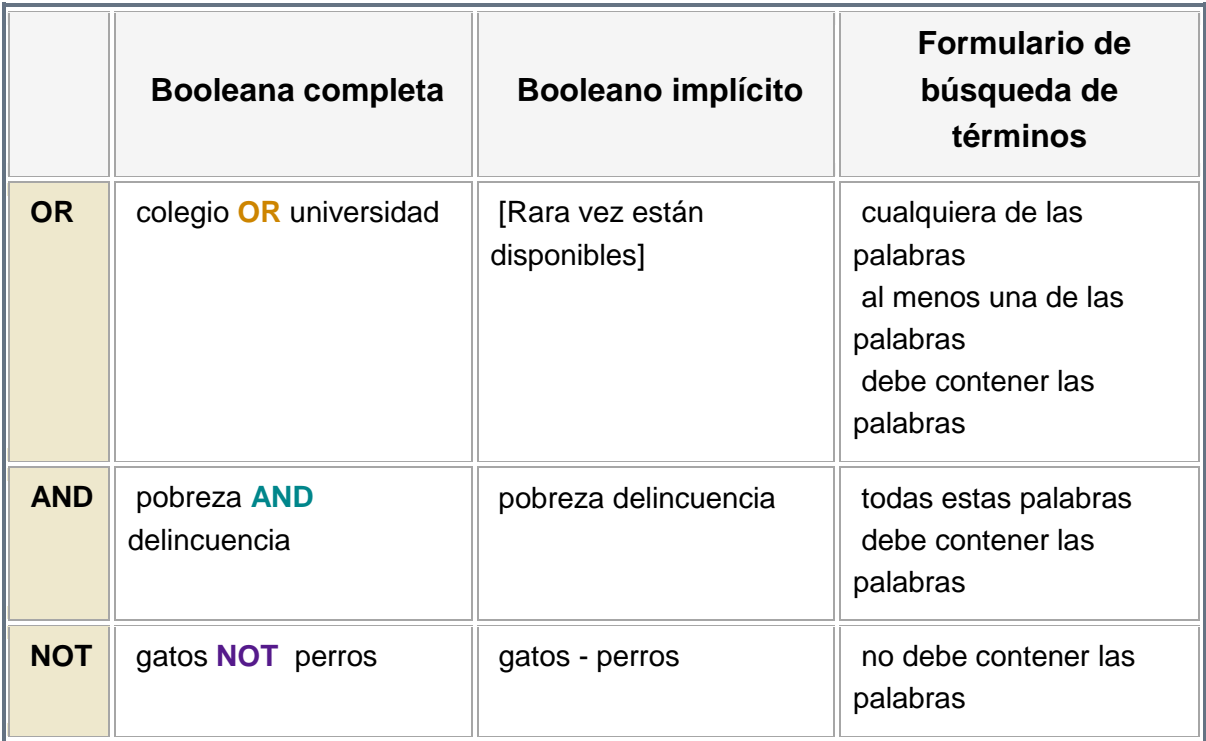

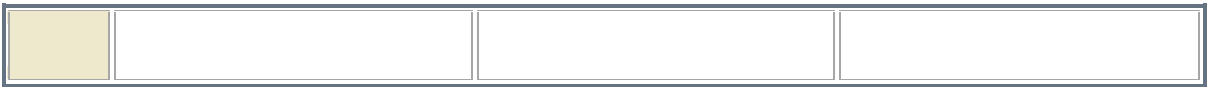